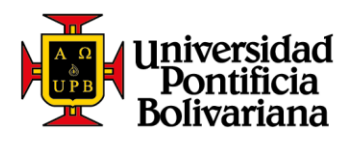

## *Guía para pago de servicios UPB*

## **En caso de tener dudas sobre cómo realizar tu pago:**

Línea de Asesoría Integral: 448 83 88 - correo electrónico: [asesoria.integral@upb.edu.co](mailto:asesoria.integral@upb.edu.co) -WhatsApp: 313 603 56 30 - 312 267 58 67 Horario de atención: lunes a viernes 7:00 a.m. a 7:00 p.m. y sábados 8:00 a.m. a 12:00 m.

Es un canal en el que podrás pagar los servicios que se relacionan a continuación:

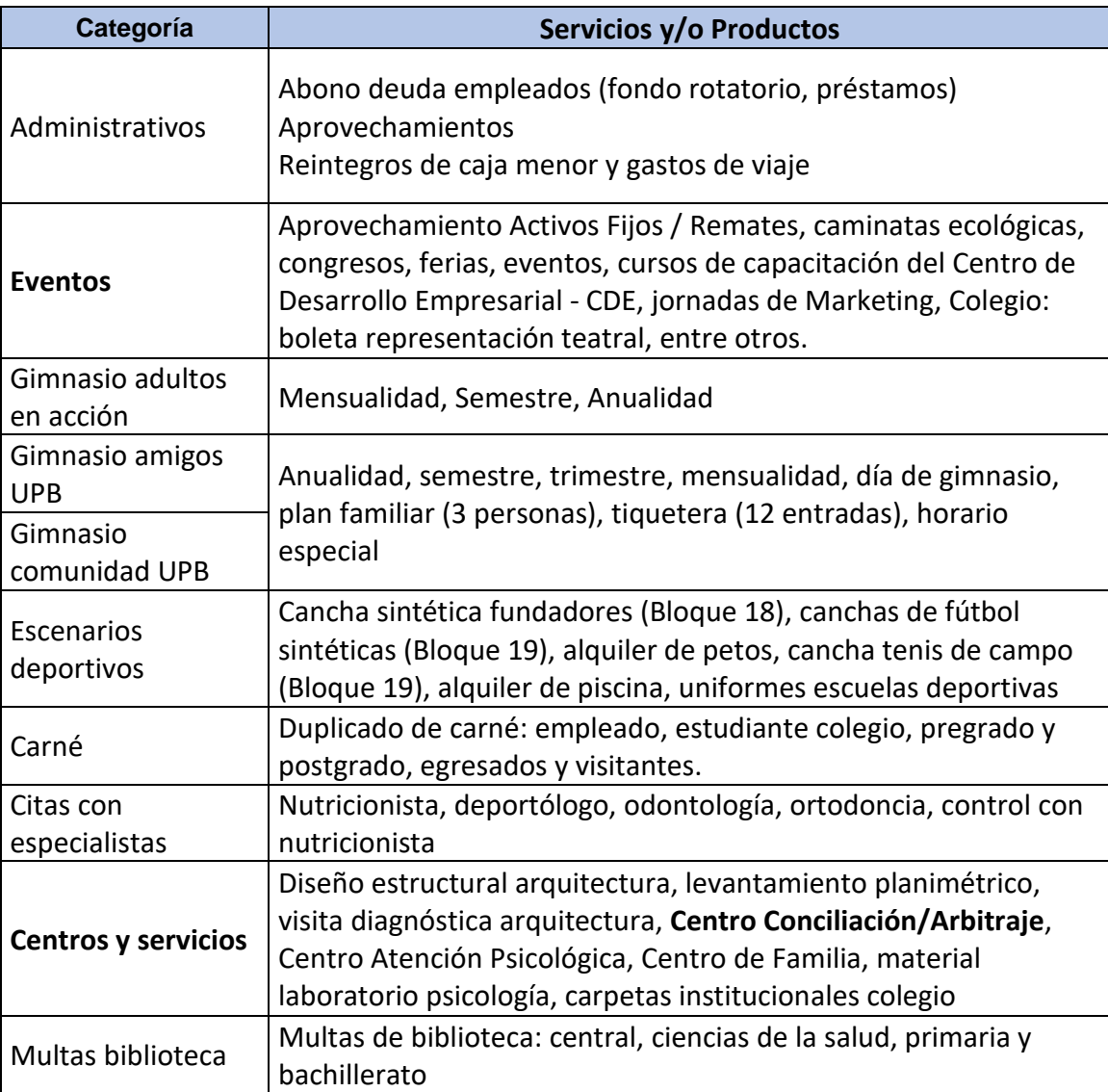

Sede Central Medellín Science Contract Present<br>Campus Laureles, Circular 1ra No. 70–01<br>Línea de Asesoría Integral: (574) 448 8388<br>Correo electrónico: asesoria.integral@upb.edu.co

Seccional Bucaramanga Autopista Piedecuesta, Km. 7<br>Teléfono: (577) 679 6220 • Fax (577) 679 6221 Correo electrónico: comunicaciones.bga@upb.edu.co

Seccional Montería Carrera 6 No. 97A-99<br>Teléfono: (574) 786 0146 • Fax: (574) 781 8062<br>Correo electrónico: crelinter@upb.edu.co

Unidad de Proyección y Gestión Bogotá<br>Carrera 7 No. 33–91, Edificio Teleskop<br>Teléfono: (571) 677 3647 • Celular: (57) 321 803 0005 Correo electrónico: upb.bogota@upb.edu.co

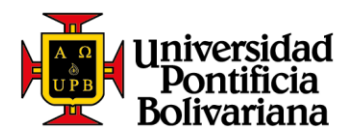

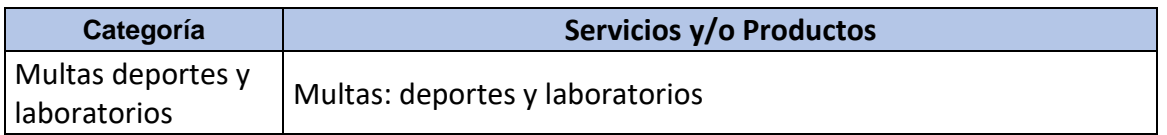

## Para realizar tu pago ten en cuenta:

- Puedes pagar con tarjeta débito (cuenta de ahorros o corriente) o con tarjeta crédito a través de las franquicias Master, VISA, DINERS y American Express Para utilizar este medio de pago, debes tener en cuenta:
	- $\checkmark$  Tener activa su segunda clave
	- ✓ Tener aprobado el monto que necesita para transacciones diarias según su entidad financiera.

Seccional Bucaramanga<br>Autopista Piedecuesta, Km. 7<br>Teléfono: (577) 679 6220 • Fax (577) 679 6221<br>Correo electrónico: comunicaciones.bga@upb.edu.co

Seccional Montería Carrera 6 No. 97A-99<br>Teléfono: (574) 786 0146 • Fax: (574) 781 8062<br>Correo electrónico: crelinter@upb.edu.co

**Seccional Palmira** Scottenter anniversal<br>Teléfono: (572) 266 0040<br>Correo electrónico: comunicaciones.palmira@upb.edu.co Unidad de Proyección y Gestión Bogotá<br>Carrera 7 No. 33–91, Edificio Teleskop<br>Teléfono: (571) 677 3647 • Celular: (57) 321 803 0005<br>Correo electrónico: upb.bogota@upb.edu.co

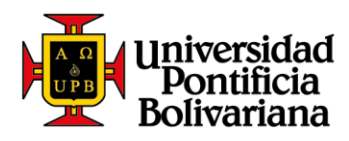

Para realizar el proceso de pago de servicios, te invitamos a llevar a cabo los siguientes pasos:

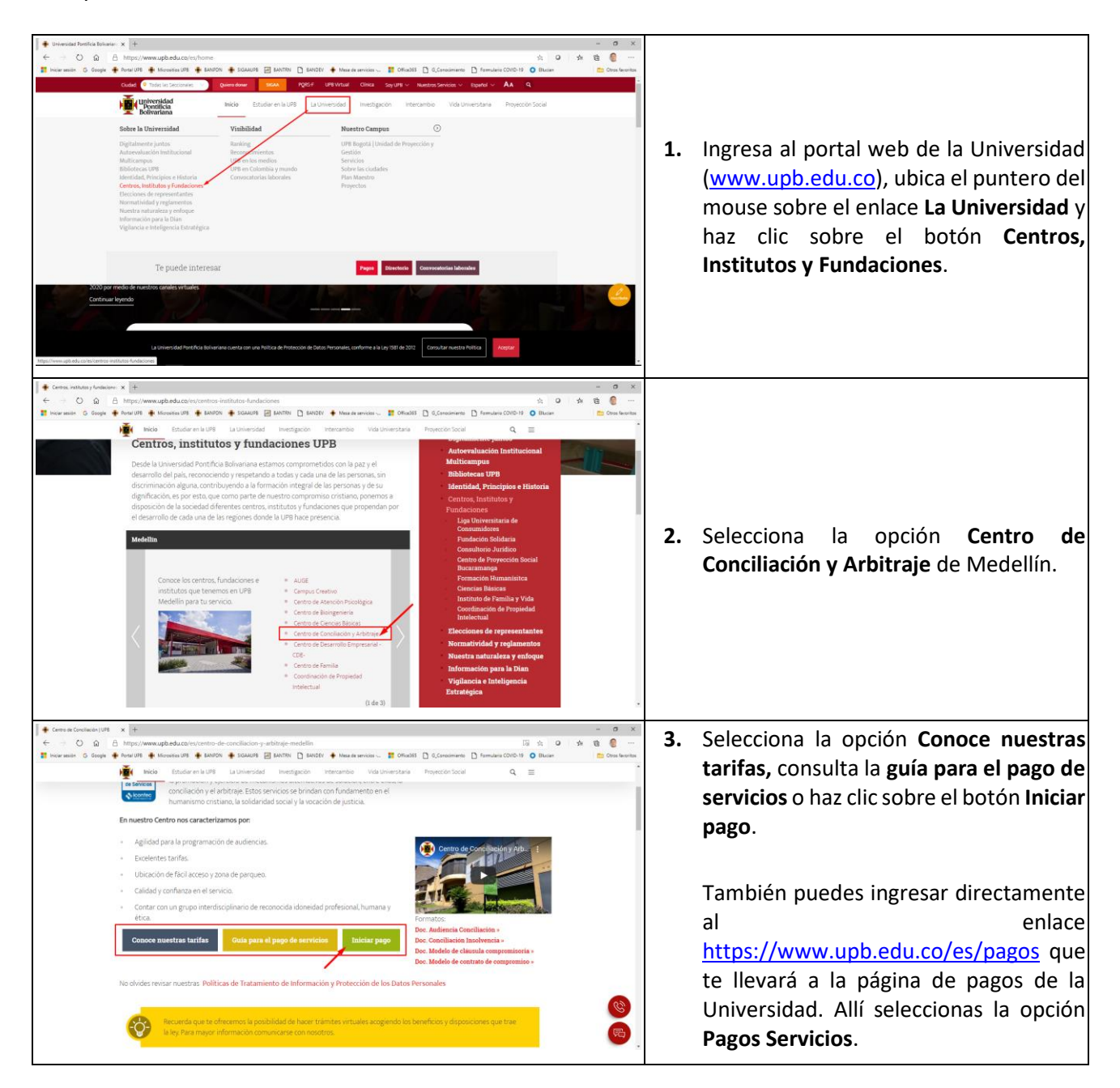

Sede Central Medellín Science Contract Presentation<br>Campus Laureles, Circular Ira No. 70–01<br>Línea de Asesoría Integral: (574) 448 8388<br>Correo electrónico: asesoria.integral@upb.edu.co

Seccional Bucaramanga Autopista Piedecuesta, Km. 7<br>Teléfono: (577) 679 6220 • Fax (577) 679 6221 Correo electrónico: comunicaciones.bga@upb.edu.co

Seccional Montería Carrera 6 No. 97A-99<br>Teléfono: (574) 786 0146 • Fax: (574) 781 8062<br>Correo electrónico: crelinter@upb.edu.co

Unidad de Proyección y Gestión Bogotá<br>Carrera 7 No. 33-91, Edificio Teleskop<br>Teléfono: (571) 677 3647 • Celular: (57) 321 803 0005 Correo electrónico: upb.bogota@upb.edu.co

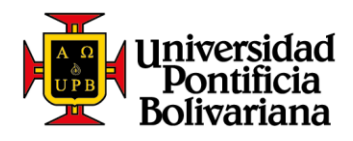

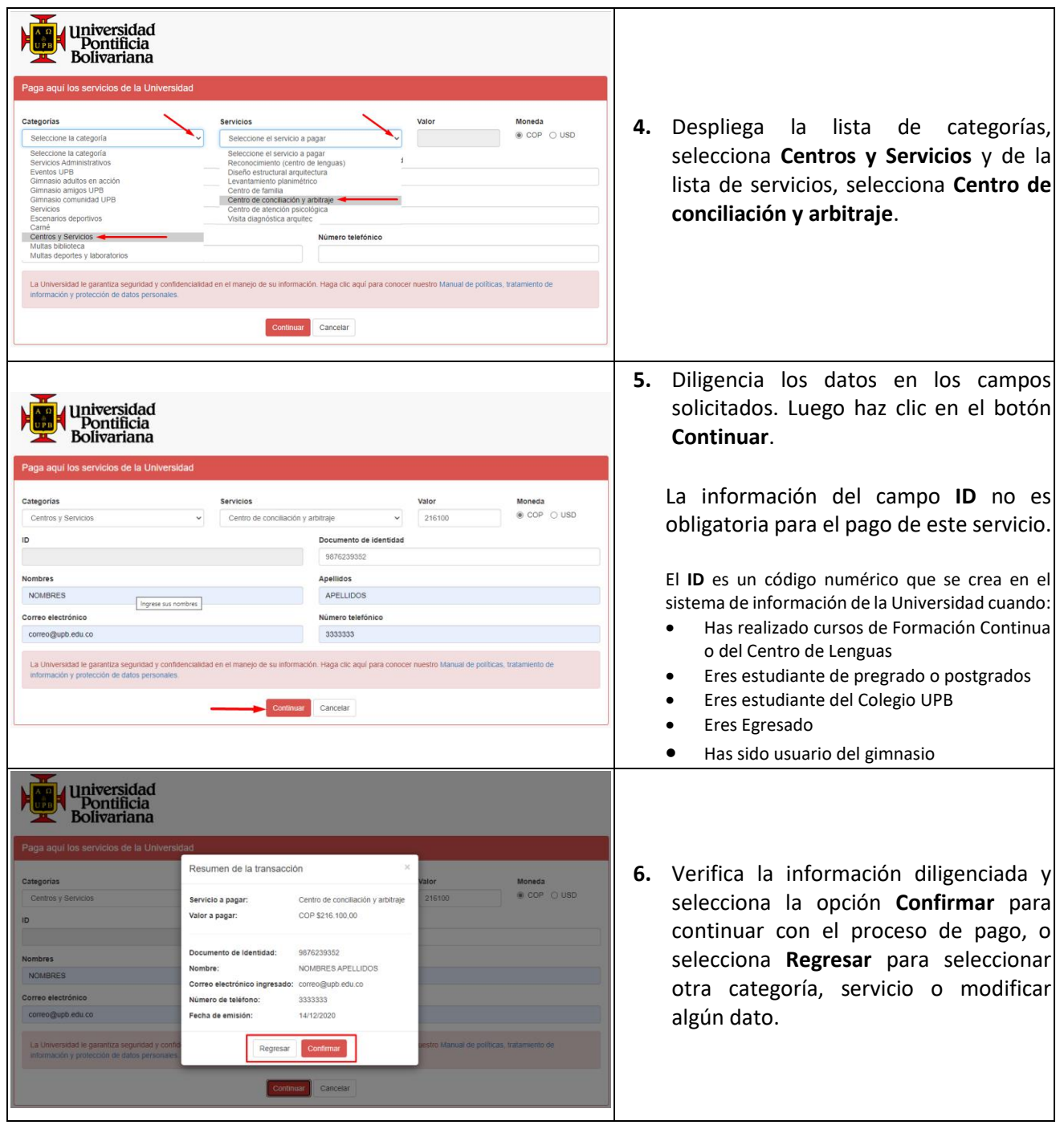

Sede Central Medellín<br>Campus Laureles, Circular Ira No. 70–01<br>Línea de Asesoría Integral: (574) 448 8388<br>Correo electrónico: asesoria.integral@upb.edu.co

Seccional Bucaramanga<br>Autopista Piedecuesta, Km. 7<br>Teléfono: (577) 679 6220 • Fax (577) 679 6221<br>Correo electrónico: comunicaciones.bga@upb.edu.co

Seccional Montería<br>Carrera 6 No. 97A–99<br>Teléfono: (574) 786 0146 • Fax: (574) 781 8062<br>Correo electrónico: crelinter@upb.edu.co

Seccional Palmira<br>Km. 1 Via Tienda Nueva<br>Teléfono: (572) 266 0040<br>Correo electrónico: comunicaciones.palmira@upb.edu.co

Unidad de Proyección y Gestión Bogotá<br>Carrera 7 No. 33–91, Edificio Teleskop<br>Teléfono: (571) 677 3647 • Celular: (57) 321 803 0005<br>Correo electrónico: upb.bogota@upb.edu.co

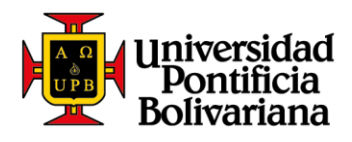

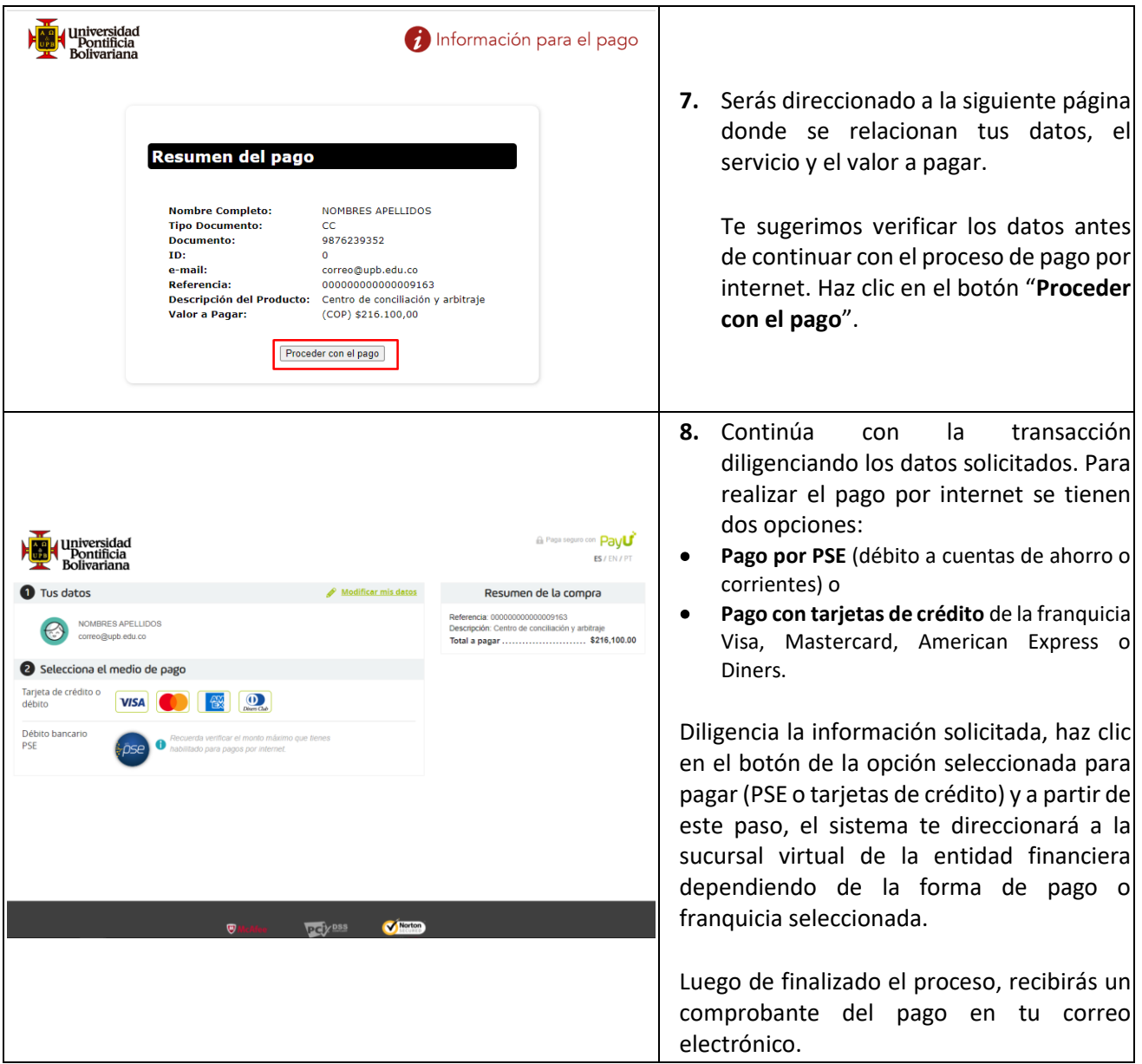

Seccional Bucaramanga<br>Autopista Piedecuesta, Km. 7<br>Teléfono: (577) 679 6220 • Fax (577) 679 6221<br>Correo electrónico: comunicaciones.bga@upb.edu.co

Seccional Montería<br>Carrera 6 No. 97A–99<br>Teléfono: (574) 786 0146 • Fax: (574) 781 8062<br>Correo electrónico: crelinter@upb.edu.co

Seccional Palmira<br>Km. 1 Via Tienda Nueva<br>Teléfono: (572) 266 0040<br>Correo electrónico: comunicaciones.palmira@upb.edu.co

Unidad de Proyección y Gestión Bogotá<br>Carrera 7 No. 33–91, Edificio Teleskop<br>Teléfono: (571) 677 3647 • Celular: (57) 321 803 0005<br>Correo electrónico: upb.bogota@upb.edu.co